Министерство науки и высшего образования Российской Федерации федеральное государственное бюджетное образовательное учреждение высшего образования «Санкт-Петербургский государственный университет промышленных технологий и дизайна»

(СПбГУПТД)

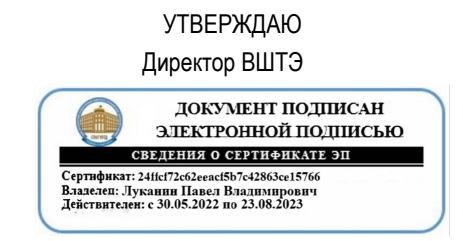

# **Рабочая программа дисциплины**

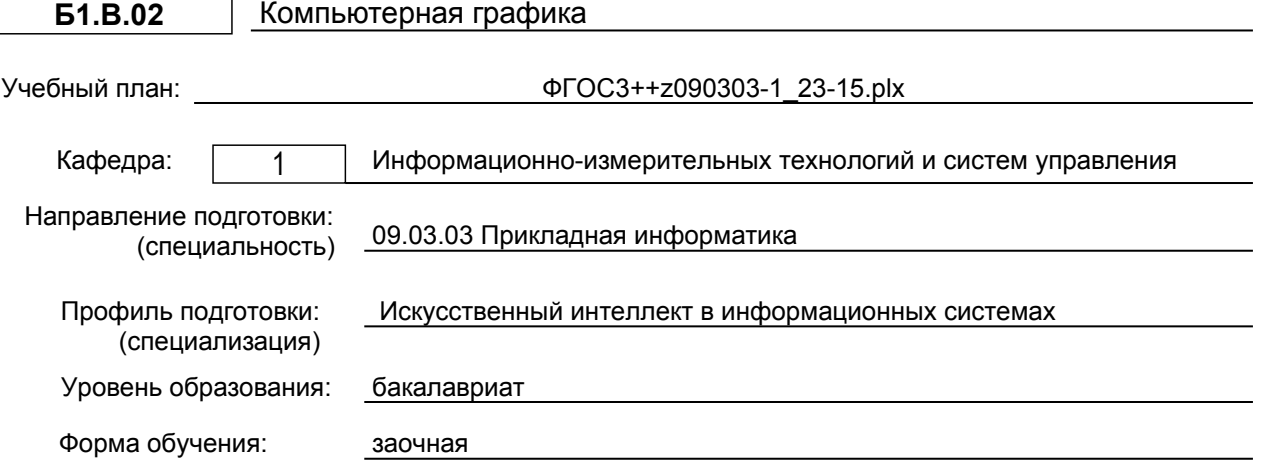

### **План учебного процесса**

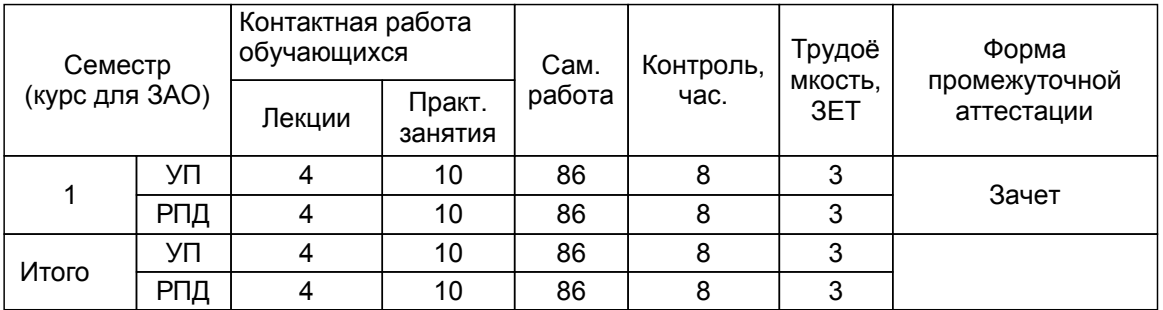

Рабочая программа дисциплины составлена в соответствии с федеральным государственным образовательным стандартом высшего образования по направлению подготовки 09.03.03 Прикладная информатика, утверждённым приказом Минобрнауки России от 19.09.2017 г. № 922

Составитель (и):

Кандидат технических наук, доцент Партлова Е.П.

От кафедры составителя:<br>Заведующий кафе, кафедрой информационноизмерительных технологий и систем управления

От выпускающей кафедры: Заведующий кафедрой

Сидельников В.И.

Сидельников В.И.

Методический отдел: Смирнова В.Г.

### **1 ВВЕДЕНИЕ К РАБОЧЕЙ ПРОГРАММЕ ДИСЦИПЛИНЫ**

**1.1 Цель дисциплины:** Целью освоения дисциплины является теоретическая и практическая подготовка студентов по разделам компьютерной графики

### **1.2 Задачи дисциплины:**

- дать студентам знания и развить навыки по правилам оформления, формирования, выполнения и чтения чертежей согласно требованиям стандартов ЕСКД;

- развить пространственное воображение в процессе решения различных инженерных задач;<br>- инаучить использовать современные программные средства компьютерной

- научить использовать современные программные средства компьютерной графики и автоматизированного проектирования.

#### **1.3 Требования к предварительной подготовке обучающегося:**

Предварительная подготовка предполагает создание основы для формирования компетенций, указанных в п. 2, при изучении дисциплин:

Изучение дисциплины базируется на знаниях, полученных при изучении дисциплин школьного курса (среднего образования): геометрия, черчение.

Введение в специальность

Алгоритмизация и программирование

Программные средства обработки информации

### **2 КОМПЕТЕНЦИИ ОБУЧАЮЩЕГОСЯ, ФОРМИРУЕМЫЕ В РЕЗУЛЬТАТЕ ОСВОЕНИЯ ДИСЦИПЛИНЫ**

#### **ПК-2: Способен проводить мониторинг и управление работами проекта в соответствии с установленными регламентами**

**Знать:** основы компьютерной графики; принципы построения чертежей;

основы программного обеспечения (графические пакеты). **Уметь:** анализировать входные проектные данные;

выбирать команды построения наглядных изображений и команды редактирования готовых чертежей.

**Владеть:** навыками выполнения необходимых графических построений программными средствами;

навыками формирования информации, необходимой для разработки отчетности по проекту.

### **3 РЕЗУЛЬТАТЫ ОБУЧЕНИЯ ПО ДИСЦИПЛИНЕ**

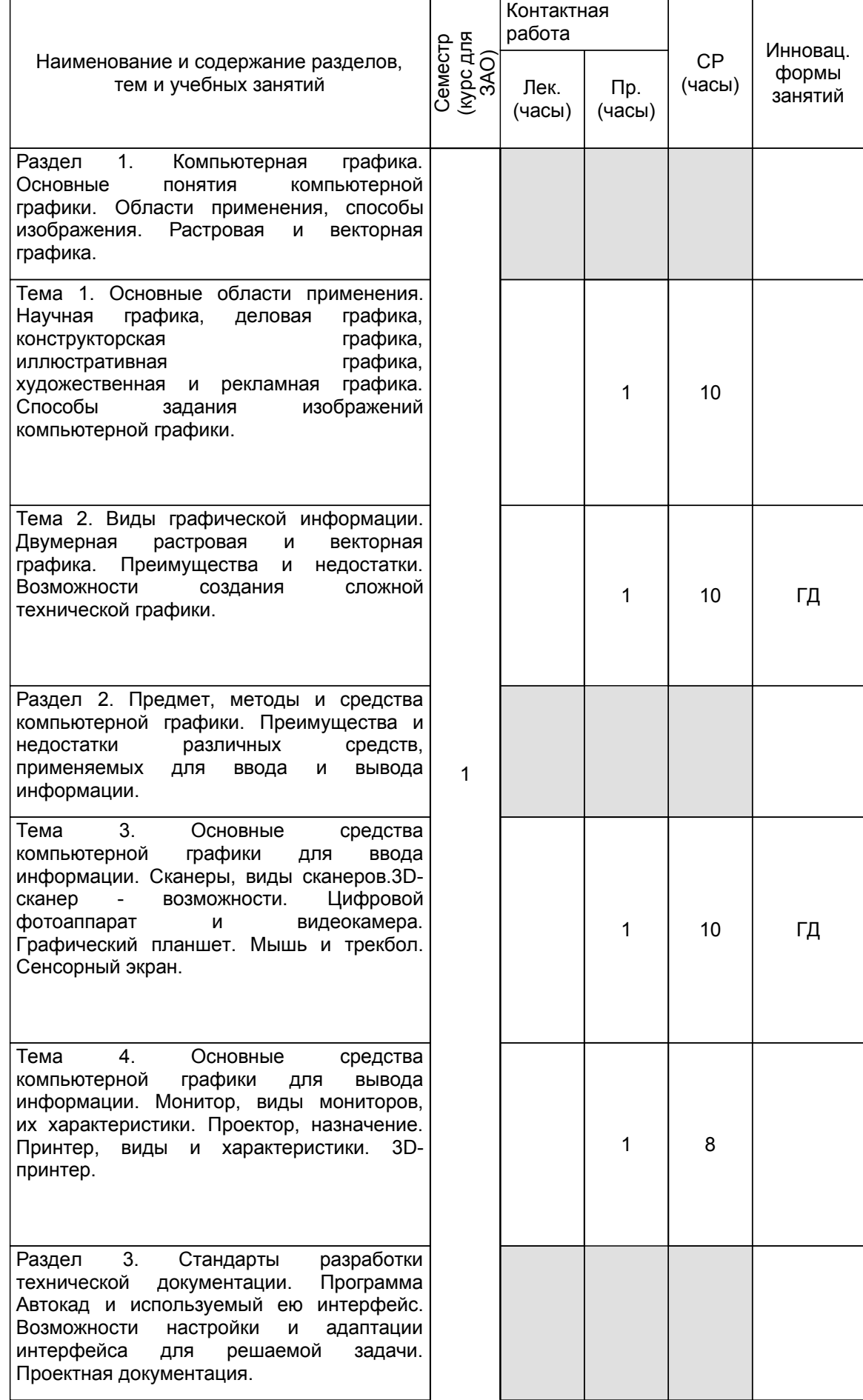

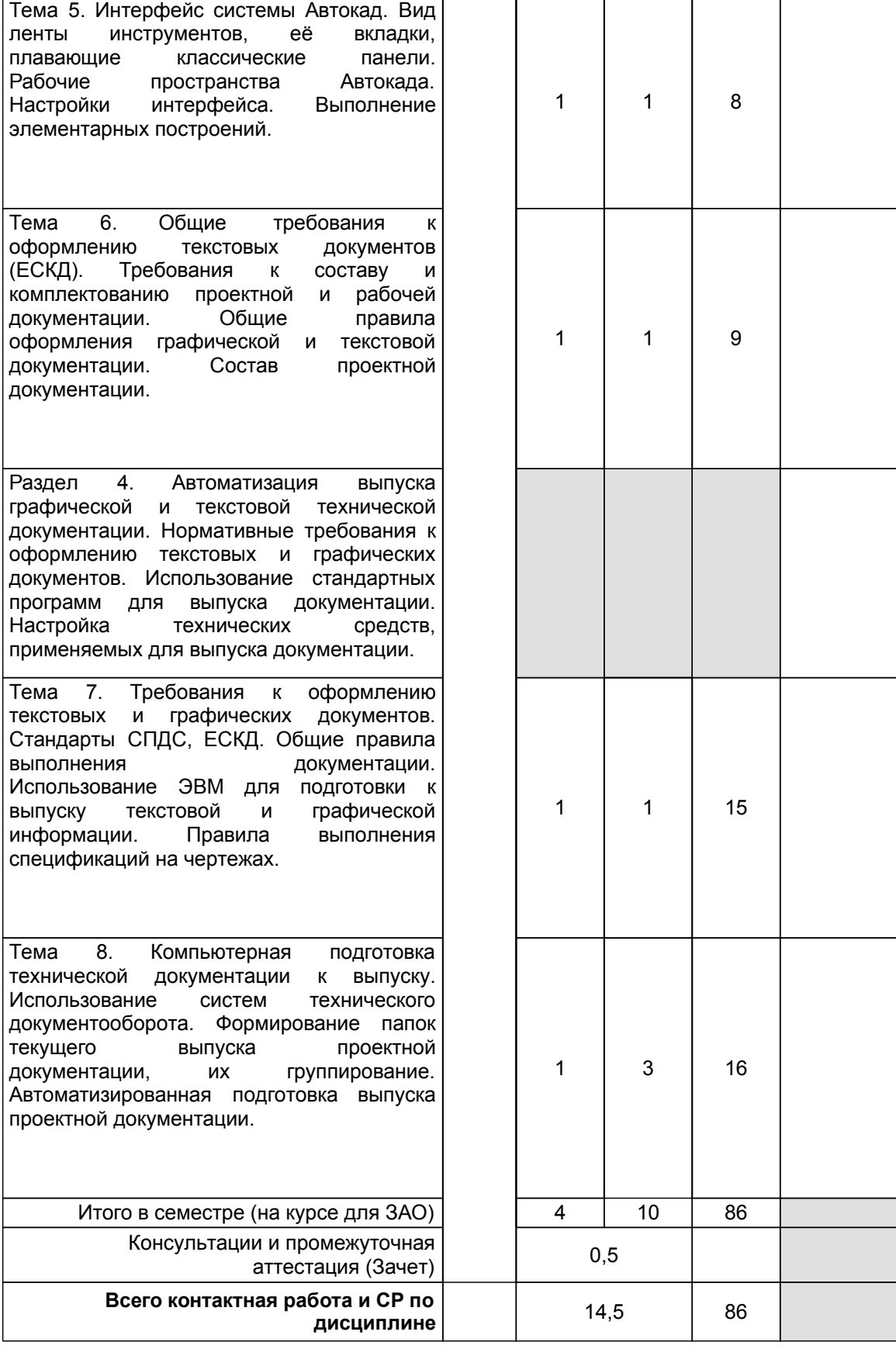

### **4 КУРСОВОЕ ПРОЕКТИРОВАНИЕ**

Курсовое проектирование учебным планом не предусмотрено

# **5. ФОНД ОЦЕНОЧНЫХ СРЕДСТВ ДЛЯ ПРОВЕДЕНИЯ ПРОМЕЖУТОЧНОЙ АТТЕСТАЦИИ**

### **5.1 Описание показателей, критериев и системы оценивания результатов обучения 5.1.1 Показатели оценивания**

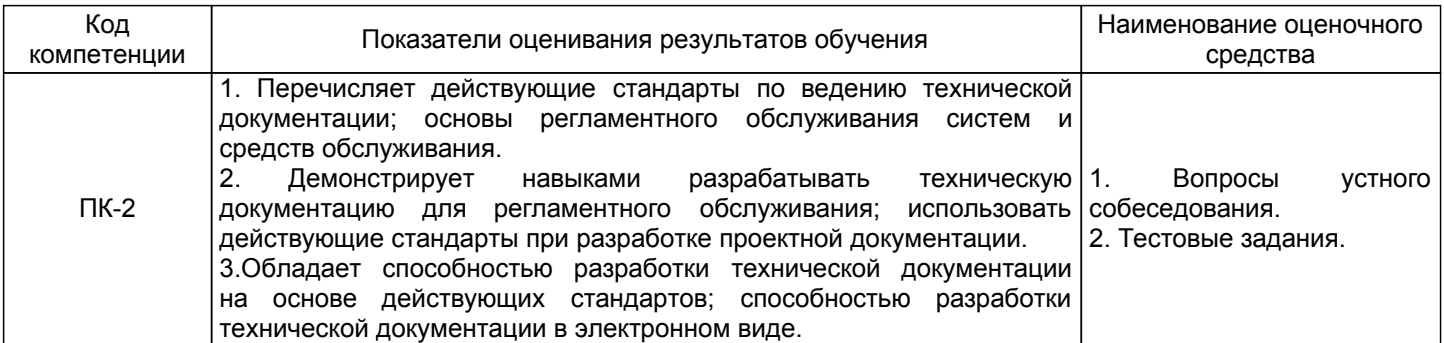

### **5.1.2 Система и критерии оценивания**

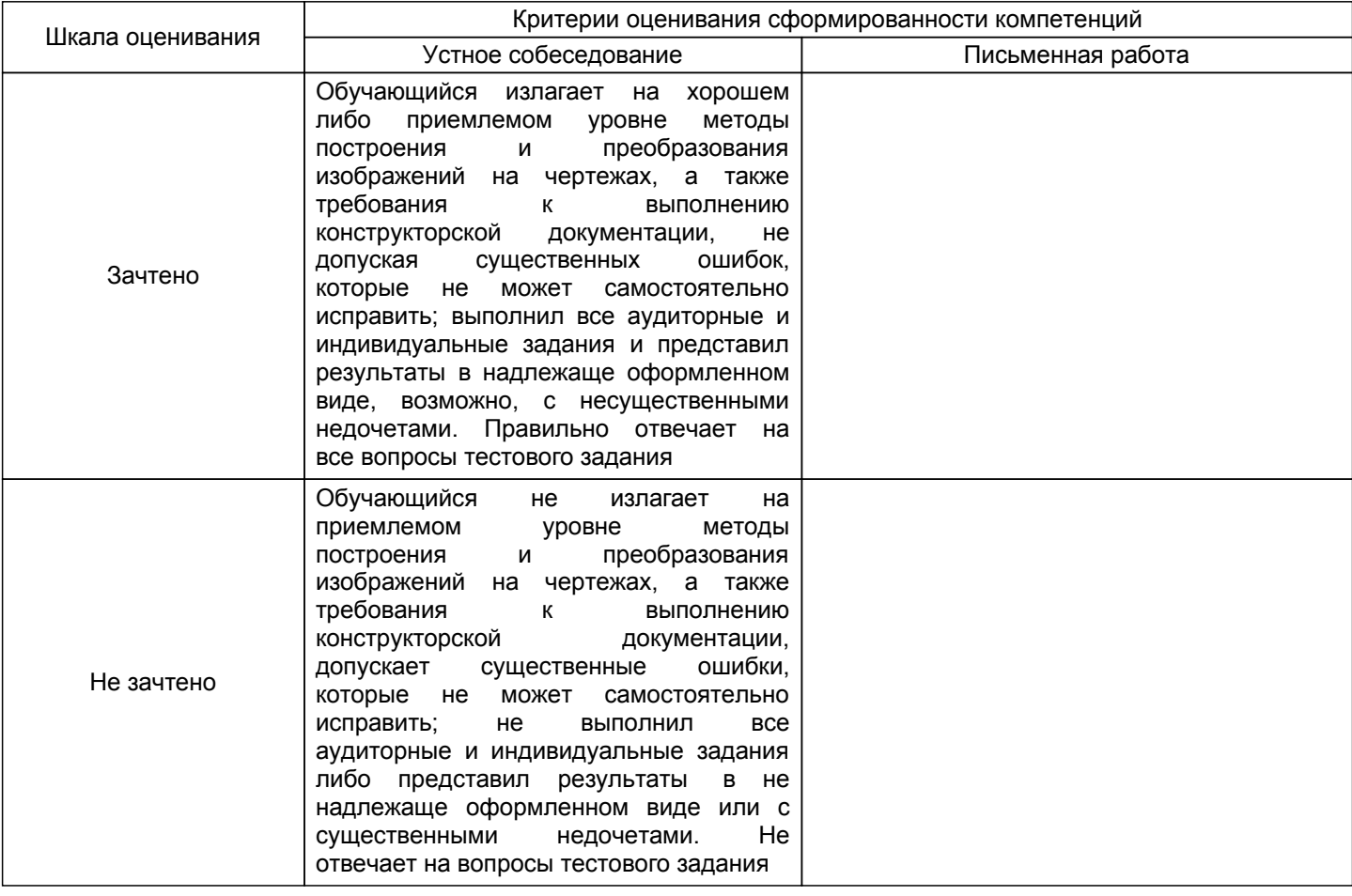

### **5.2 Типовые контрольные задания или иные материалы, необходимые для оценки знаний, умений, навыков и (или) опыта деятельности**

### **5.2.1 Перечень контрольных вопросов**

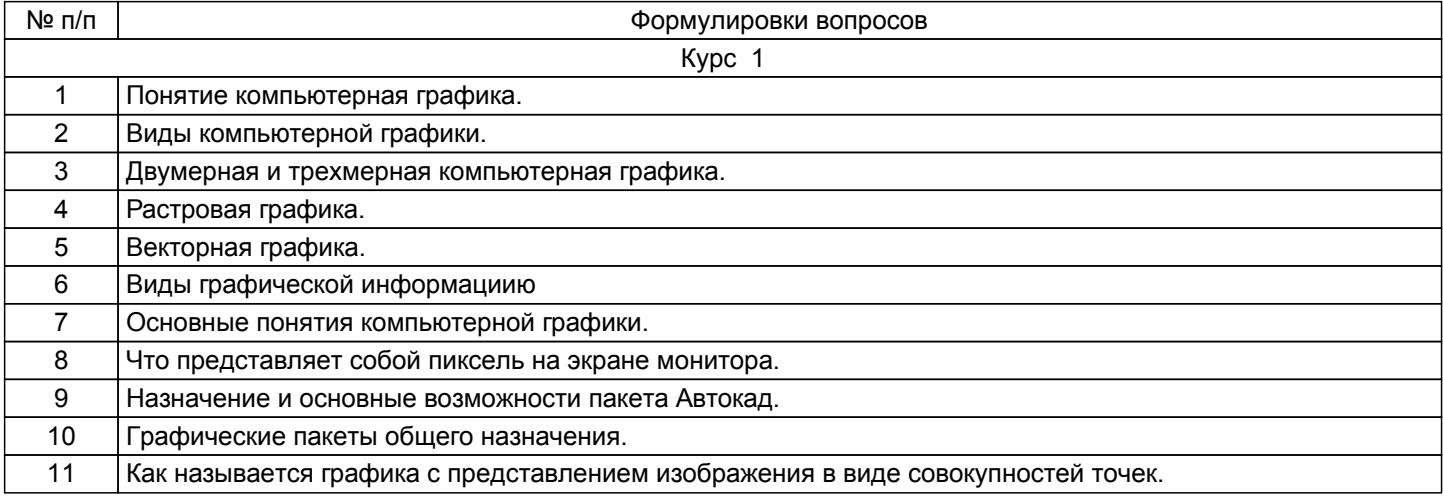

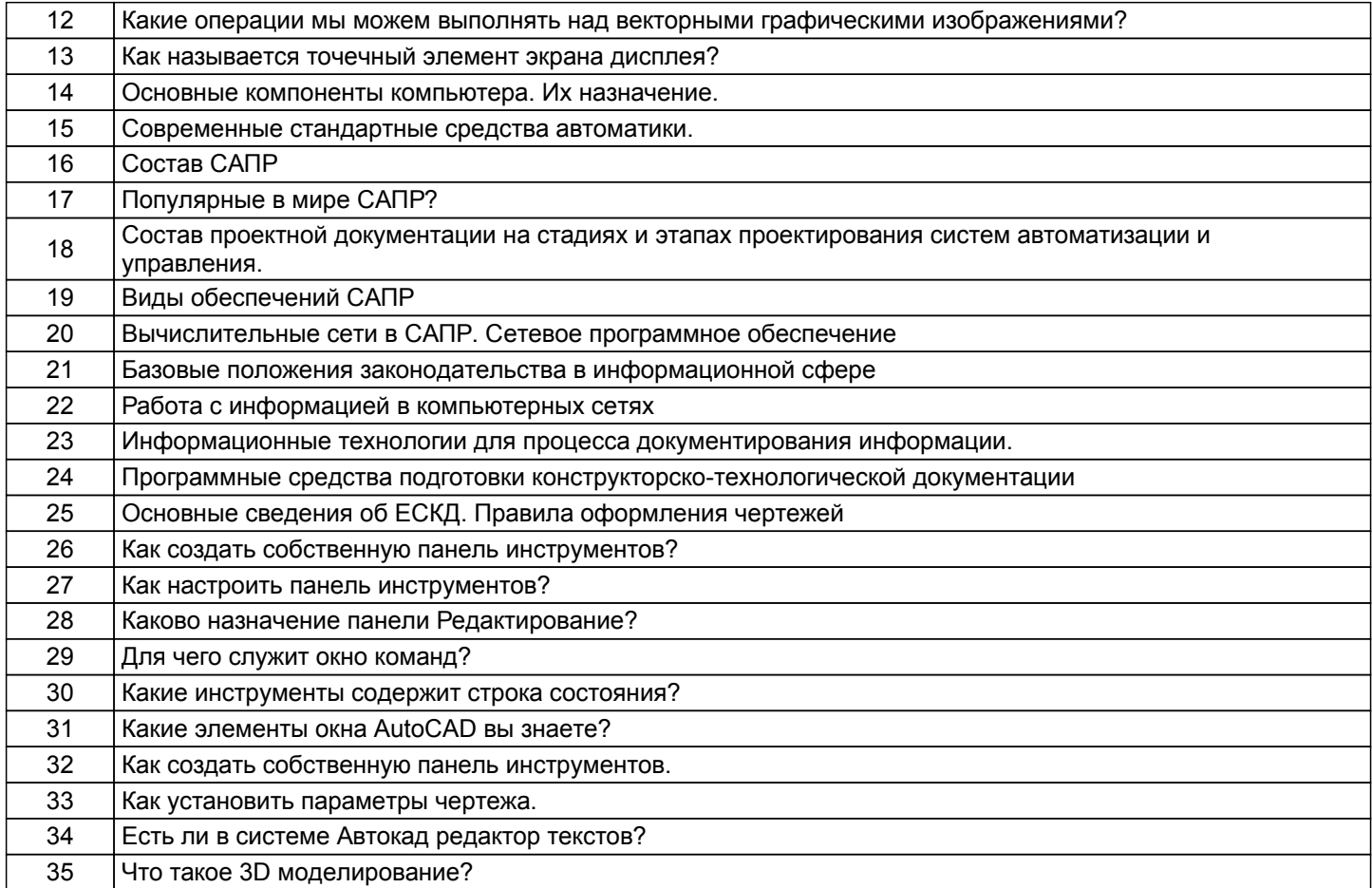

### **5.2.2 Типовые тестовые задания**

Выберите один правильный ответ.

- 1. Команда редактирования Копировать:
- а. Создает одну копию объекта
- б. Помещает объект в буфер обмена
- в. Создает неограниченное число копий объекта
- 2. CAD это технологии:
- а. Инженерного анализа
- б. Управления производственной информации
- в. Проектирования с помощью средств вычислительной техники
- г. Автоматизированной подготовки производства
- 3. Есть ли в системе AutoCAD редактор текста:
- а. да
- б. нет
- с. в зависимости от версии AutoCAD.

### **5.2.3 Типовые практико-ориентированные задания (задачи, кейсы)**

Не предусмотрены.

### **5.3 Методические материалы, определяющие процедуры оценивания знаний, умений, владений (навыков и (или) практического опыта деятельности)**

### **5.3.1 Условия допуска обучающегося к промежуточной аттестации и порядок ликвидации академической задолженности**

Проведение промежуточной аттестации регламентировано локальным нормативным актом СПбГУПТД «Положение о проведении текущего контроля успеваемости и промежуточной аттестации обучающихся»

#### **5.3.2 Форма проведения промежуточной аттестации по дисциплине**

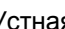

Устная  $\vert$  +  $\vert$  Письменная  $\vert$  Компьютерное тестирование  $\vert$  Иная

### **5.3.3 Особенности проведения промежуточной аттестации по дисциплине**

Время на выполнение обучающимся зачетной работы, подготовку к ответу и собеседование - 0,5 часа. В семестре выполняется одна контрольная работа.

### **6. УЧЕБНО-МЕТОДИЧЕСКОЕ И ИНФОРМАЦИОННОЕ ОБЕСПЕЧЕНИЕ ДИСЦИПЛИНЫ**

### **6.1 Учебная литература**

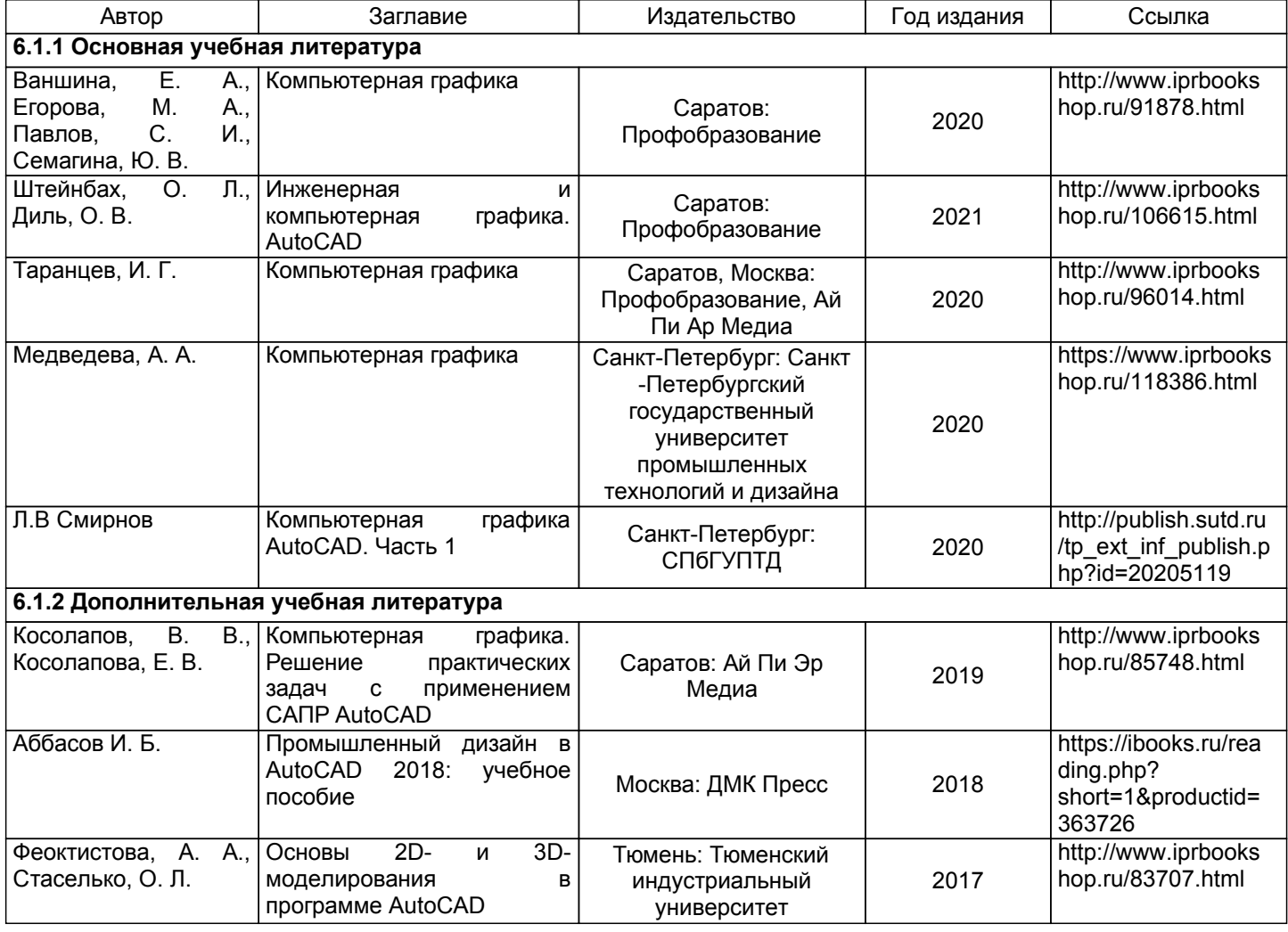

### **6.2 Перечень профессиональных баз данных и информационно-справочных систем**

Электронно-библиотечная система IPRbooks[Электронный ресурс]. URL: http://www.iprbookshop.ru/ Электронная библиотека ВШТЭ СПБ ГУПТД [Электронный ресурс]. URL: http://nizrp.narod.ru Электронно-библиотечная система «Айбукс» [Электронный ресурс]. URL: https://www.ibooks.ru/

# **6.3 Перечень лицензионного и свободно распространяемого программного обеспечения**

AutoCADDesign Microsoft: Office Standard 2016 Russian OLP NL AcademicEdition

### **6.4 Описание материально-технической базы, необходимой для осуществления образовательного процесса по дисциплине**

Мультимедийное оборудование, компьютерная техника с возможностью подключения к сети «Интернет» и обеспечением доступа в электронную информационно- образовательную среду.

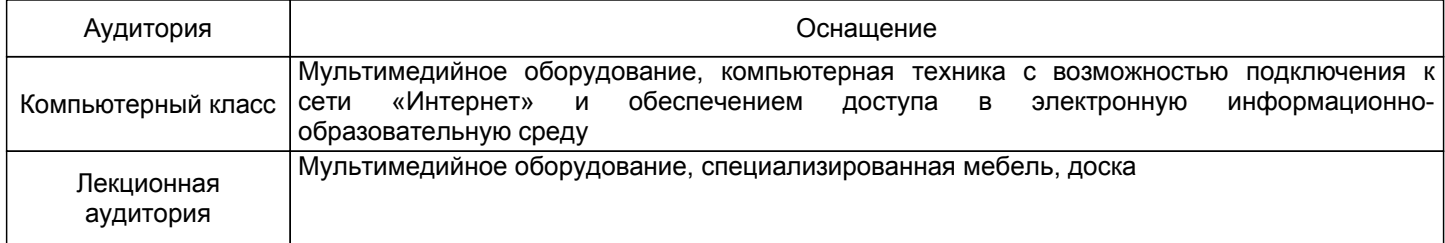